# Proposal planning and observing

✤ Ruta Kale

✤ NCRA-TIFR

✤ Thanks to Preeti Kharb(NCRA-TIFR) and Poonam Chandra (NCRA-TIFR/NRAO)

# Why a Proposal?

- ✤ To test a scientific hypothesis
- ✤ Telescopes like the GMRT are open to the worldwide scientific community
- ✤ Compete for observing time
- ✤ Proposal writing skills are essential for funding

### Telescopes & Frequencies

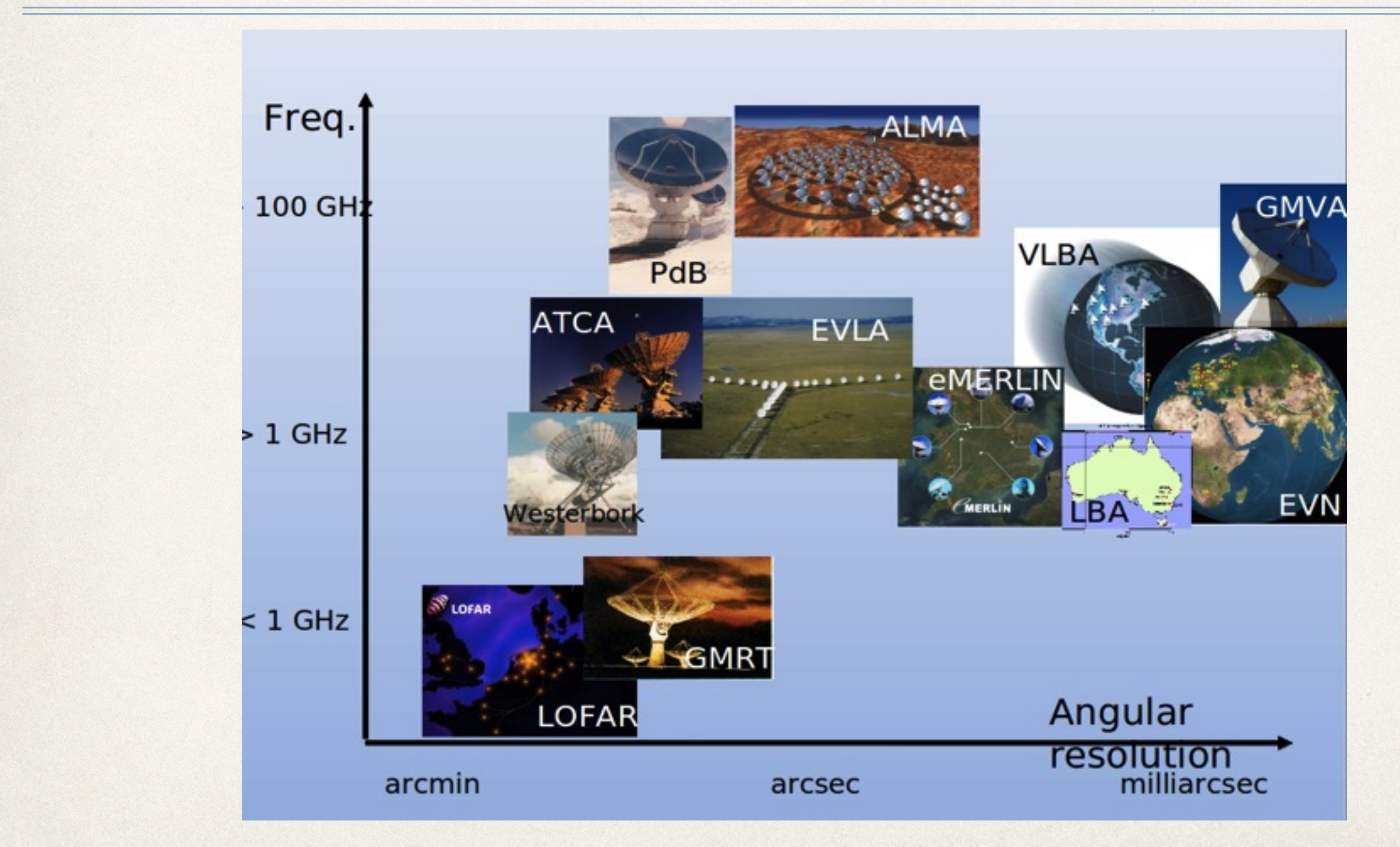

T. Savolainen

## Proposal Submission

- ✤ GMRT Time Allocation Committee (GTAC) invites proposals for 2 Cycles (April to September and October to March).
- ✤ **Deadlines** 15 January and 15 July
- ✤ Proposals must be submitted online via NCRA Archive & Proposal System, NAPS
- ✤ Proposals must be submitted by the Principal Investigator (PI)
- ✤ Co-Investigators (Co-Is) need to be registered users
- ✤ All proposals processed by GTAC with external refereeing and inputs from the GMRT Observatory on technical issues

## NCRA Archive and Proposal System

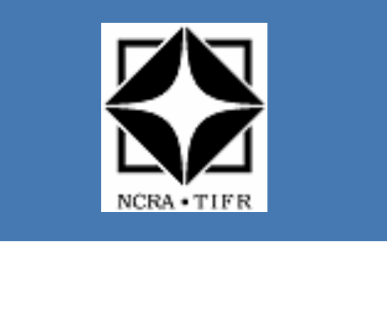

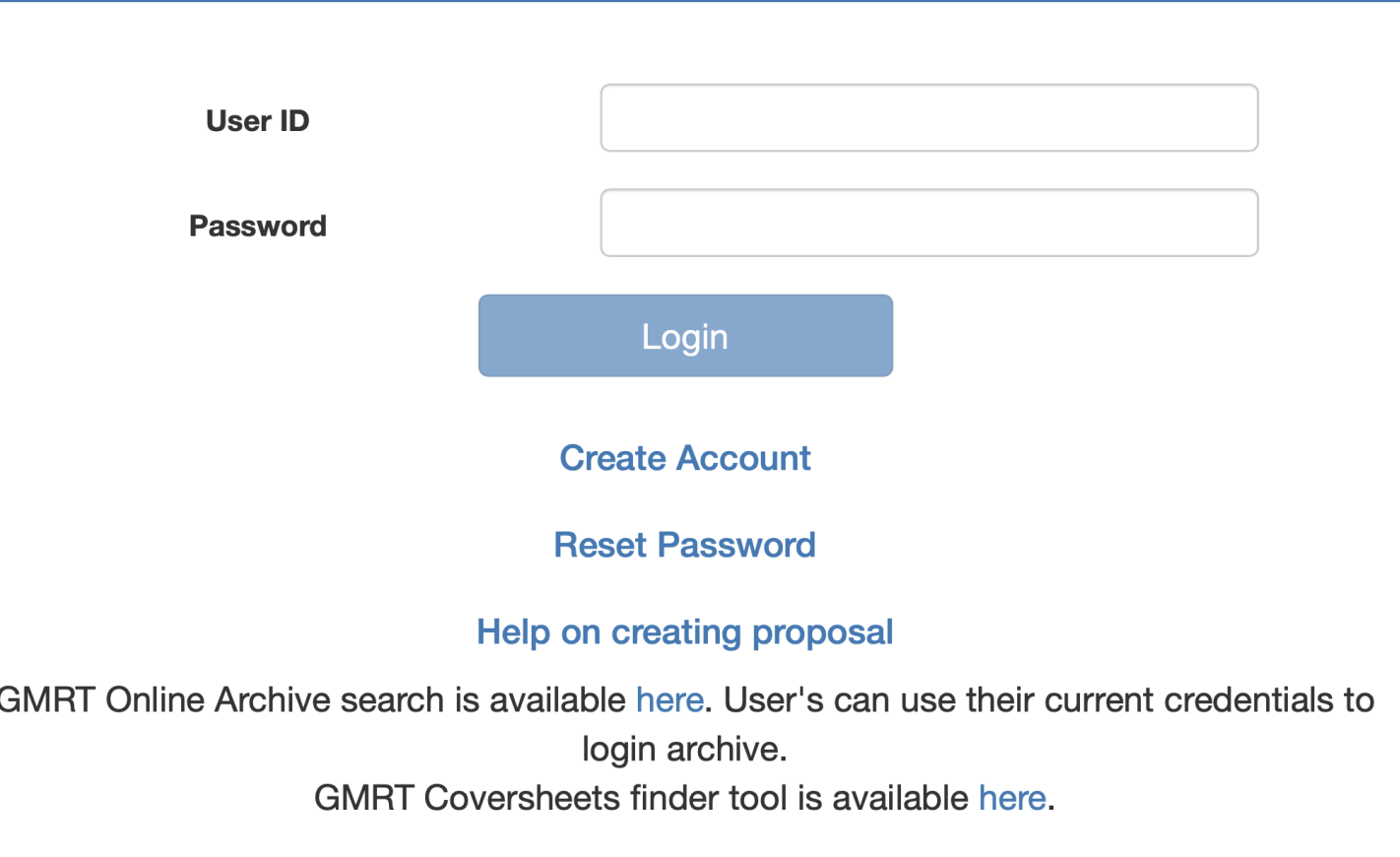

\* https://naps.ncra.tifr.res.in/naps/login

## 3 Components of a Proposal

- **1. Cover sheet**: Title, Abstract, Affiliation, Collaborators, Targets & Observing time
- **2. Scientific Justification**: Science case for your observations
- **3. Technical Justification**: Details of time request, Bands, Exposure Time Calculator (ETC)

## Proposal Components

- ✤ **Abstract**: Short summary of the science, time request and frequency(ies)
- ✤ **Scientific Justification**: **(1)** Introduction + **(2)** Previous work/Proposed targets + **(3)** How the science goals stated in the Introduction will be met
- ✤ **Introduction**: What is the big picture? What are the open questions? Why is the proposed science essential for answering the open questions?
- ✤ **(1)+(2)+(3):** Make it understandable to an undergraduate student or a non-expert. Make it quantitative. Include explanatory figures
- ✤ **Technical Feasibility**: Show that with the proposed time request, you will be able to achieve your science goals (detect features at >50 level?)

### Some more on Scientific Justification

- ✤ Highlight previous observations at radio and other wavelengths, to put things in perspective
- ✤ If data exist, explain why you need more observations
- ✤ Demonstrate by numbers/figures that existing data are inadequate

### Archival Data Search

- ✤ GMRT Data Archive [\(https://naps.ncra.tifr.res.in/goa/data/search\)](https://naps.ncra.tifr.res.in/goa/data/search)
- ✤ TIFR GMRT Sky Survey, TGSS archive @150 MHz ( [http://tgssadr.strw.leidenuniv.nl\)](http://tgssadr.strw.leidenuniv.nl/)
- ✤ VLA NVSS archive @1.4 GHz, 45 arcsec ( [https://www.cv.nrao.edu/nvss/\)](https://www.cv.nrao.edu/nvss/)
- ✤ VLA FIRST archive @1.4 GHz, 5 arcsec [\(https://www.cv.nrao.edu/first/\)](https://www.cv.nrao.edu/first/)
- ✤ ATNF archive for ATCA @1-2 GHz, <9 arcsec [\(https://atoa.atnf.csiro.au\)](https://atoa.atnf.csiro.au/)

### GMRT Data Archive

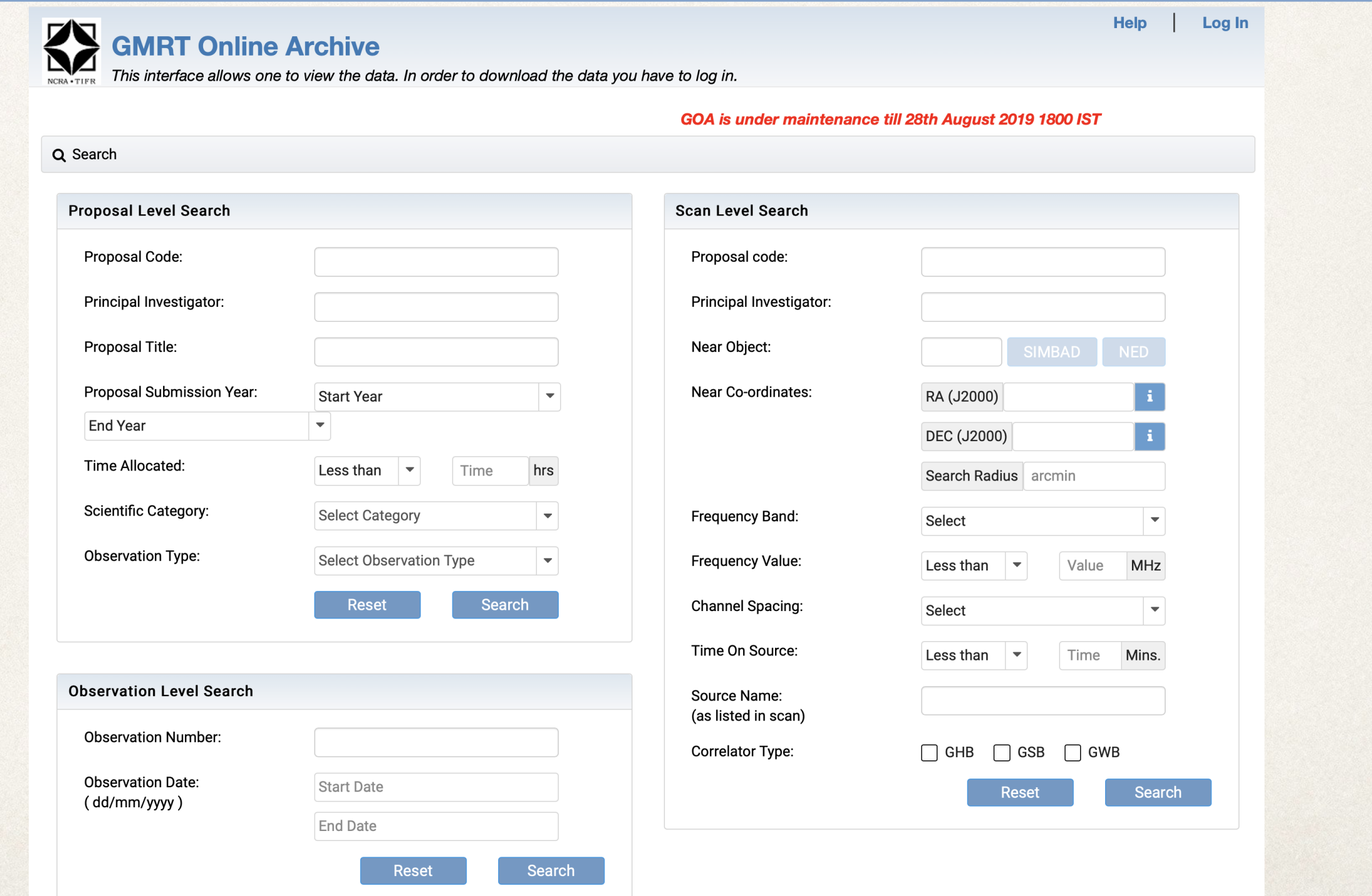

### Some more on Technical Justification

- ✤ Clear justification of Technical choices: Receiver frequencies, RFI considerations, special requests. Talk about Resolution
- ✤ Demonstrate that you will reach the required signal-to-noise ratio in the time requested. Note the expected r.m.s. noise. Talk about Sensitivity
- ✤ Include expected overheads (setup time, slew time, calibration time, position switching time etc.) in total time request
- ✤ Now, ETC. Attach ETC page to proposal.
- ✤ If non-standard setups or a very stringent scheduling is needed, then consult the GMRT observatory staff before submitting the proposal
- ✤ **COMPLETE** consistency between the Cover sheet and Technical justification

### Submit your proposal online via NAPS

*If your proposal does not get accepted Incorporate the GTAC comments and submit again for the next cycle*

*If your proposal gets accepted*

### Preparing for your observations

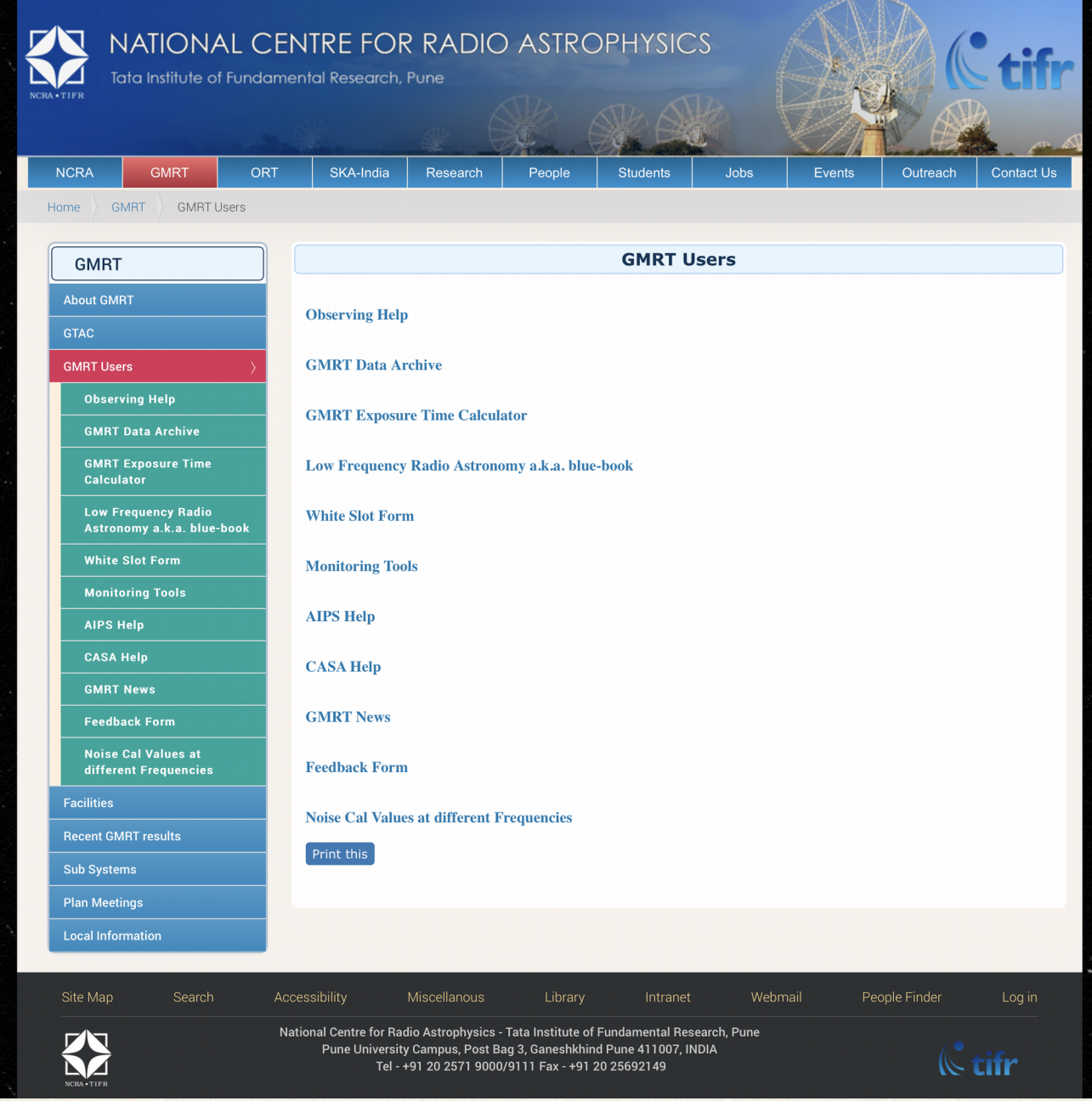

<http://www.ncra.tifr.res.in/ncra/gmrt/gmrt-users>

# Observing Help

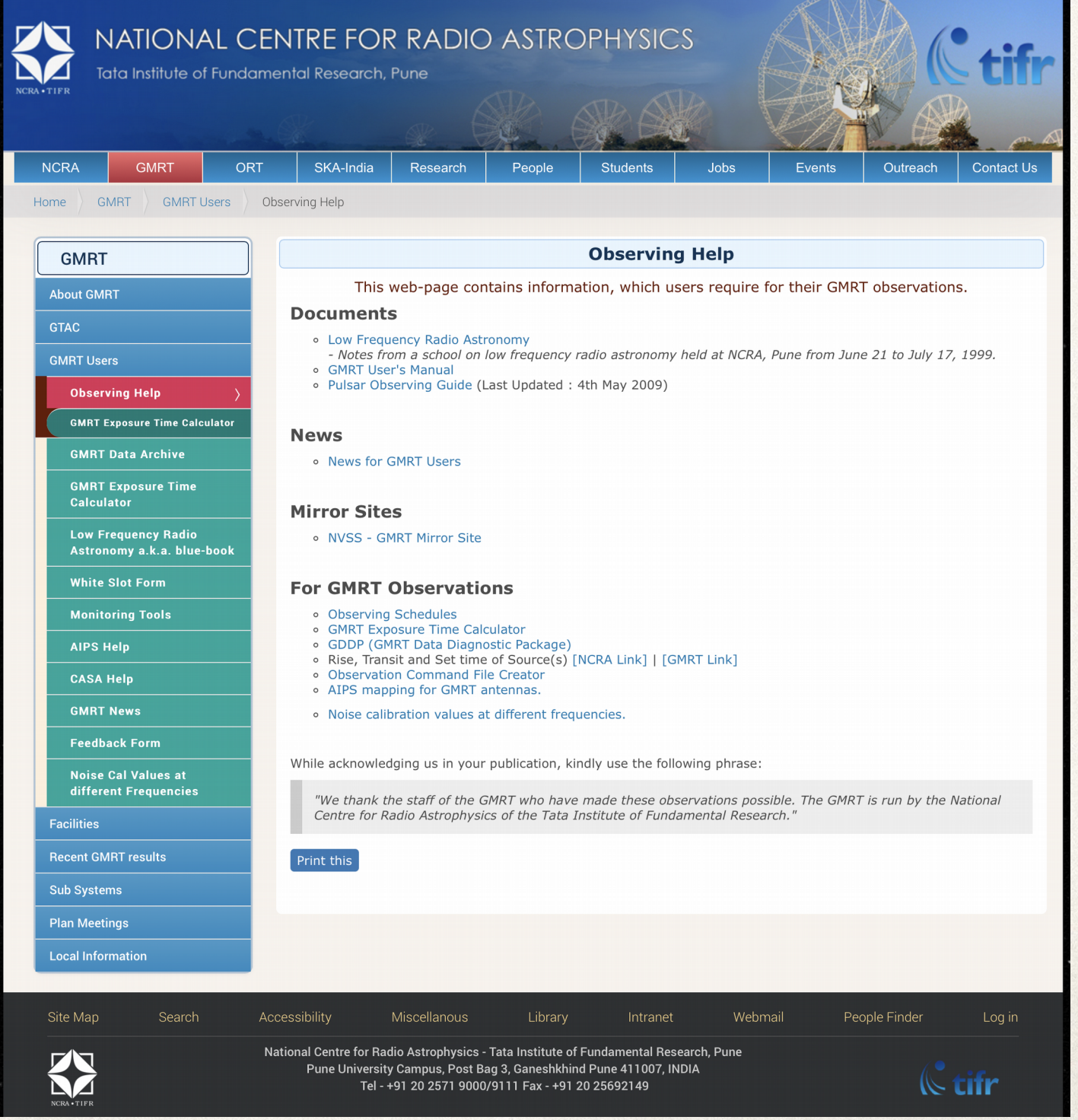

# Monitoring Tools

#### **Observing Help & Monitoring Tools**

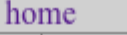

**For Engineers** 

#### **Antenna Systems**

Antenna Tracking Status (NEW) **Antenna Tracking Status (OLD) Ondisplay History** Feed position status **Pointing Offsets Wind Monitoring Station Antenna Wind Status Temperature Status** Servo data Sentinel and Power Supply(OLD) Antenna Sentinel, Power Supply & Link

#### **Analog Backend**

GAB Status, Band-Shapes, Temperature IF Band-Shapes and Deflection data

#### Digital Backend

GSB band-shapes, Fringe Status GSB Amp-Phs(rantsol), Amp-Phs(xtract) Temperature

#### **Hydrogen Maser**

#### **Gmon Tools, Logs**

**Test Results, Callsheets and Schedules** Useful scripts **Recent Callsheets GMRT Upgrade Status** Results of Weekly PMQC tests GDDP, RFI status gray plots Antenna Beam Width Plots Schedules and white slot request Satellite tools

> Contact  $astrosupp(\alpha)$ gmrt.ncra.tifr.res.in  $snk$ @gmrt.ncra.tifr.res.in

http://gmrt.ncra.tifr.res.in/~astrosupp/

**For Astronomers** 

**User Documents** 

**GMRT Observer's Manual** 

uGMRT upgrade status

**Before Observations** 

Online RFI excision

**VLA Calibrator Search** 

Online Archive (GOA)

**During Observations** 

Antenna Wind Status

**After Observations** LTA to FITS conversion:

RFI Counter Analysis Scripts:

gmrtoperations@ncra.tifr.res.in

 $snk$ @gmrt.ncra.tifr.res.in

Satellite passes

AIPS help:

**RFI Plots:** 

Contact

**GDDP** summary:

**System Parameters and Current Status** 

**GMRT Software Backend Documents** 

GTAC Schedule [NCRA] [GMRT]

Command file Creater(GSB) Command file Creater (GWB)

White Slot Request [NCRA] [GMRT]

Line Observations Setup (GSB tune)

Dual band multi-pointing coordinates

Corr band shapes and Project State (GSB) Corr band shapes and Project State (GWB)

**GMRT** Exposure Time Calculator

Antenna Tracking Status (NEW) Antenna Tracking Status (OLD)

Gain-amplitude and Phase (rantsol)

Visibility - amplitude and phase (xtract)

Source(s) Rise and Set [NCRA] [GMRT]

Manual for observations in beam-former mode Polarisation observations with GMRT (V2)

Dual band multi-pointing with GMRT (V2)

### Preparing the Command File

#### GTAC observing inputs (Command file, 1.4)

Fill the inputs below | Help... | OR upload the previous setup file | Choose File | No file chosen

#### **Project information:**

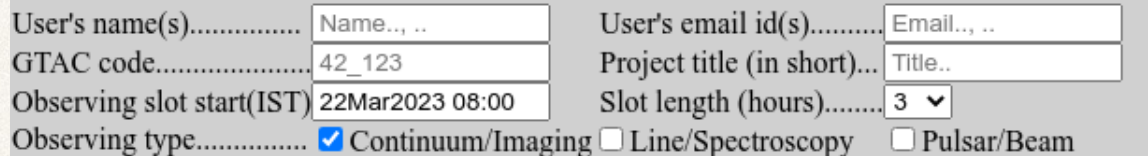

#### Receiver and Backend setup(GWB):

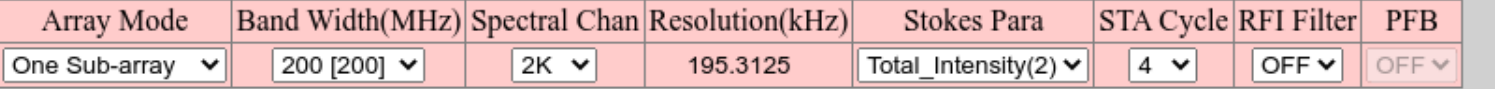

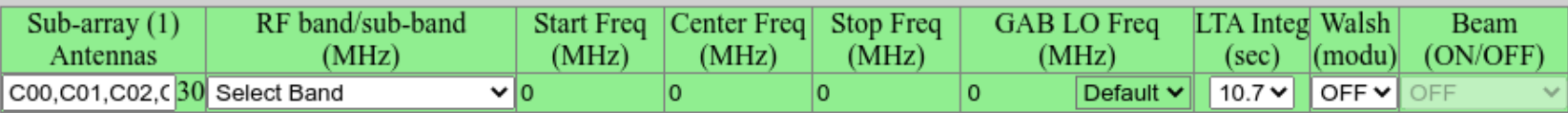

Check Computing Budget | Check Frequency Parameters | IMP note on CDP mode for DM Values

#### Source co-ordinates-list (J2000):

Enter the co-ordinates below OR upload the source file | Choose File | No file chosen

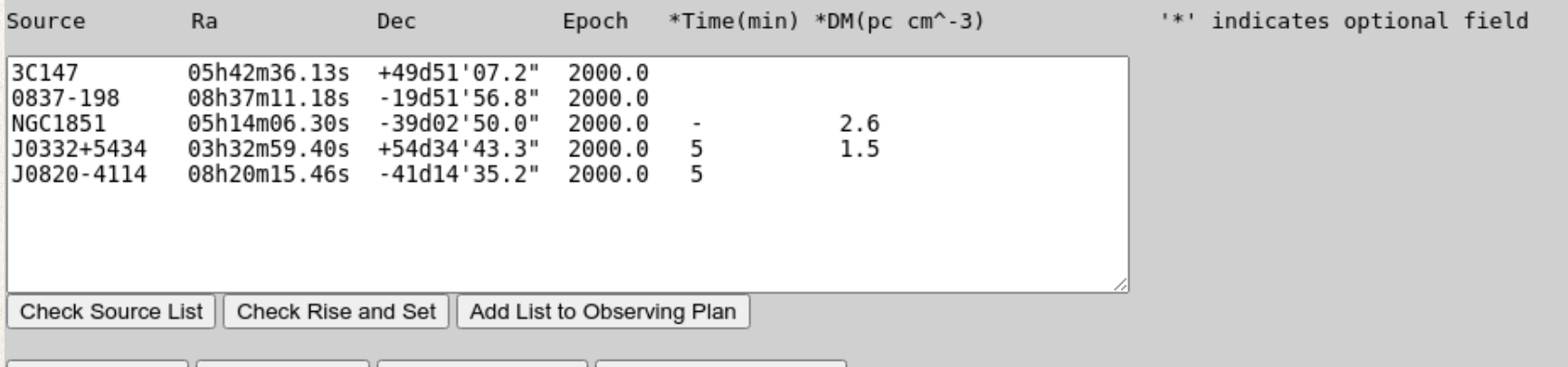

│ VLA Cal search │ NED database │ SIMBAD database │ Pulsar ATNF database ∣

### http://www.ncra.tifr.res.in/~secr-ops/cmd/cmd.html

### Preparing the Command File

**Observing Plan(command file):** 

A conservative estimate of 2 minutes overhead between two scans is included in the command file

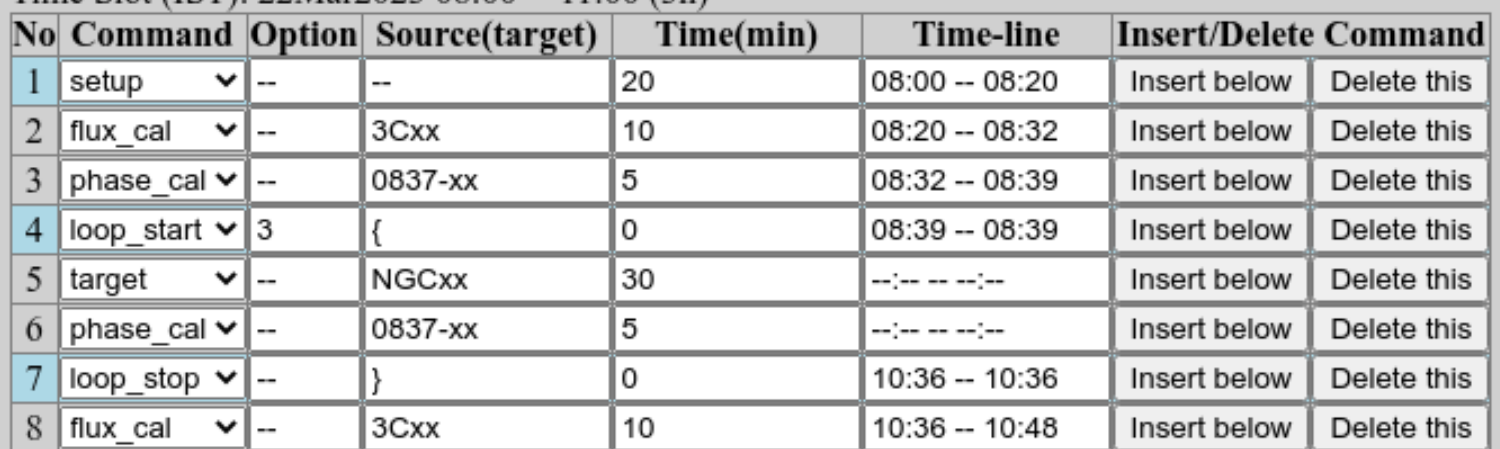

Time Slot (IST): 22Mar2023 08:00 -- 11:00 (3h)

#### Special requirement or additional info (if any):

```
e.q
Observe target source if the phase cal is set and take flux
cal for 10 min at the end.
GSB parameters (if opted for GSB)
1. GSB BW (MHz) = 32 / 16 / 4 / 2 / 1 / 0.52. GSB<sup>-</sup>CHAN (nos) = 512 / 256 / 1283. GSB-LTA (sec) = 16 / 8 / 4 / 2
   GSB_STOKES = Total intensity / Full Stokes
```
Reset

Check and Download Setup

Please email downloaded file to gmrtoperations@ncra.tifr.res.in For any queries, please write to gmrtoperations  $\overline{a}$  ncra tifr.res.in

### http://www.ncra.tifr.res.in/~secr-ops/cmd/cmd.html

# Observing Strategy

- ✤ **Calibration Strategy**
	- ✤ Amplitude calibrators, Bandpass calibrators
	- ✤ Phase Calibrators
	- ✤ Polarization Calibrators
- ✤ **Scheduling Constraints**
	- ✤ Need quiet ionosphere, night observations (<610 MHz)
	- ✤ Coordinated observations with other instruments (say ASTROSAT)
- ✤ Include in **Cover Sheet** of the proposal

## Calibrators

- ✤ **Amplitude calibrators**, 3C48 (0137+331), 3C147 (0542+498) and 3C286 (or 1331+305) are used for both, amplitude and bandpass calibration
- ✤ **Phase calibrator** should be nearby, preferably within 15 degrees for 1.4 GHz and within 20 degrees at lower frequencies — Assumption being that sky conditions are the same for target & calibrator
- It should preferably be a point source, and 'P' type
- ✤ P : <3% amplitude closure errors expected. Great for calibration!
- $\bullet$  **•**  $\bullet$  **5** : 3-10% closure errors expected. Good for phase and gain (amplitude) calibration.
- **★ ■** W : 0-?% closure errors expected. Suitable for calibration of phases only.
	- C : Confused source, probably not good to use for calibration.
- $\bullet$   $\blacksquare$   $X:$  Do not use.

## Searching for a Phase Calibrator

### **VLA Calibrator Search Tool**

This tool searches for the VLA calibrator sources within the circle centered at target position. VLA Calibrators | Manual | User Help Document | \*Useful tip\*

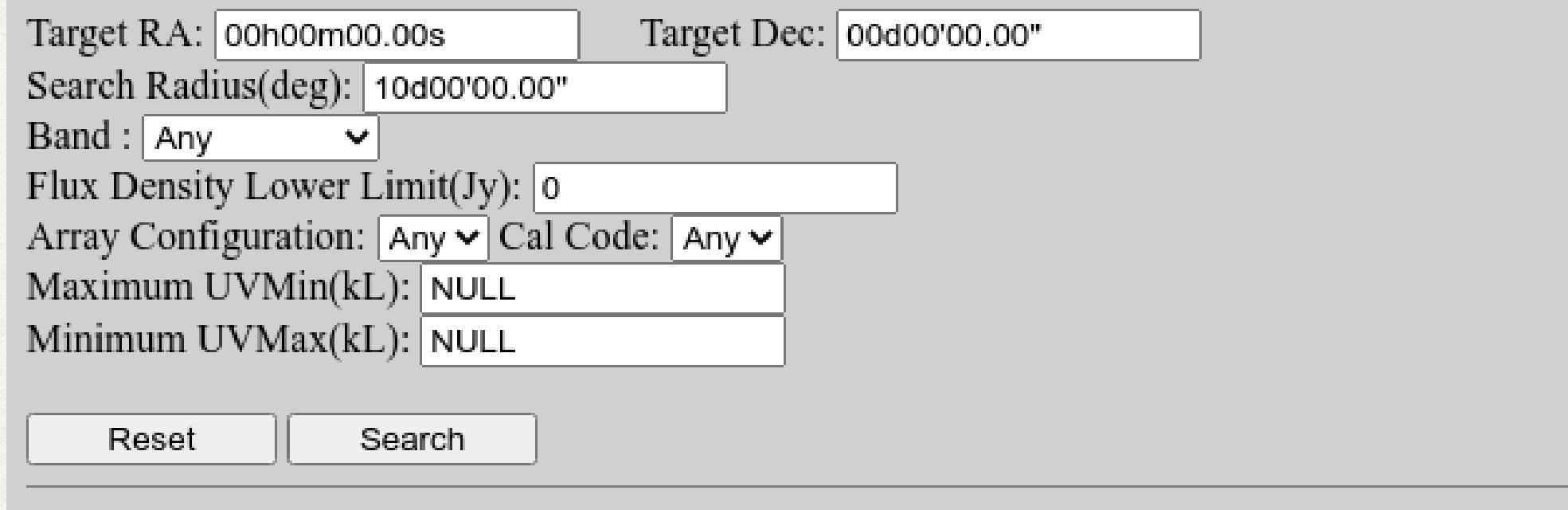

### <http://gmrt.ncra.tifr.res.in/~astrosupp/calib/vlacal.html>

### Rise, Transit and Set time of Source(s)

#### Rise, Transit and Set times for the source(s) at GMRT

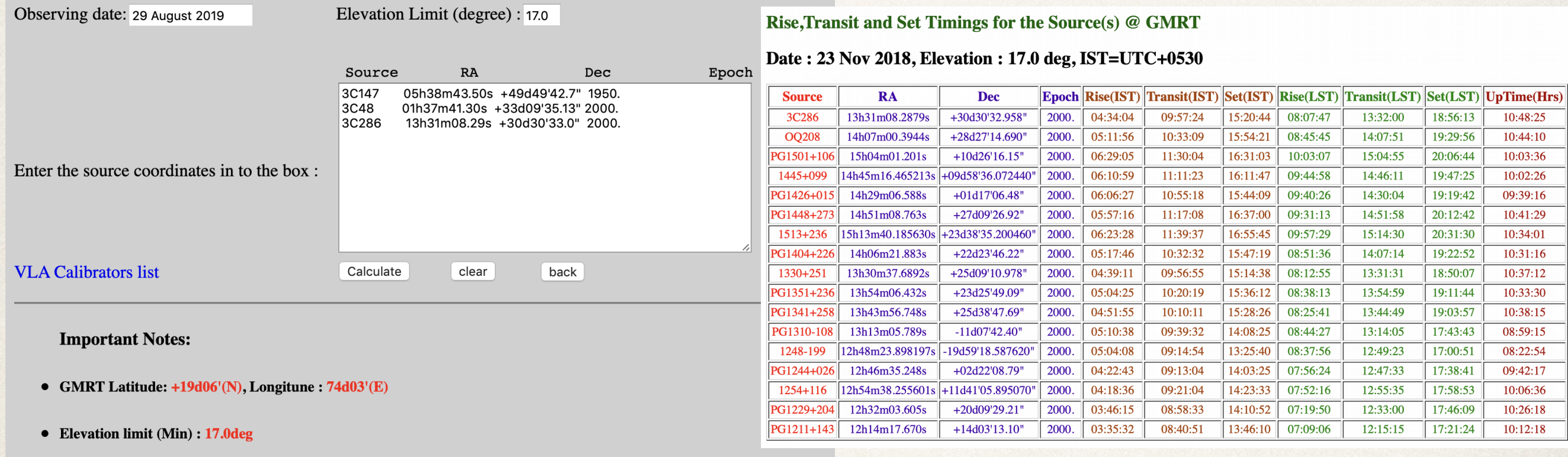

- Sky covered by GMRT: Declination +90d00' to -53d54'.
- If source sets after midnight, please re-submit the querry using the next observing day to determine the set time.

### [http://www.ncra.tifr.res.in:8081/~secr-ops/obs\\_setup/rst.html](http://www.ncra.tifr.res.in:8081/~secr-ops/obs_setup/rst.html)

Email the completed command files to ["gmrtoperations@ncra.tifr.res.in"](mailto:gmrtoperations@ncra.tifr.res.in)

## DDT Proposals

- ✤ Proposals that need data urgently (e.g., a gamma-ray burst followup) OR Proposals that want to carry out a Feasibility study before applying for a Large GMRT proposal using a special setup -
- ✤ Can request for Director's Discretionary Time (DDT)
- ✤ Submit a DDT proposal through NAPS, like a Regular proposal

## ToO Proposals

- ✤ Target of Opportunity proposals: typically for transient sources that can burst anytime.
- ✤ Submitted at regular proposal calls if observing time allotted then observations can take place whenever the source bursts during that observing cycle.

✤ Typically used for supernovae, GRBs, FRBs, GW sources etc.

# Summary

- ✤ Science goal that needs radio observations is the starting point.
- ✤ Scientific justification and technical justification are the main components of the proposal.
- GMRT call for proposals is twice a year:  $15<sup>th</sup>$  January and  $15<sup>th</sup>$  July.
- ✤ Read the telescope documentation and use the available tools to prepare the proposal.
- ✤ Prepare well in time: For anything related to the GMRTtake help from NCRA astronomers well in advance if you need.